### **BAB III**

### **METODOLOGI PENELITIAN**

#### **A. Tujuan Penelitian**

Penelitian ini bertujuan untuk mengetahui apakah ada hubungan antara Kapasitas Vital Paru dan Pengembangan Rongga *Thorax* dengan Kapasitas Aerobik Maksimal (VO2Max) pada Atlet Putra Klub Bola Basket Universitas Negeri Jakarta.

### **B. Tempat dan Waktu Penelitian**

1. Tempat Penelitian

Penelitian dilaksanakan di Poliklinik UNJ dan lapangan bola basket kampus B Universitas Negeri Jakarta, Jl. Pemuda No. 6 Rawamangun - Jakarta Timur.

2. Waktu Penelitian

Penelitian ini akan dilakukan pada bulan Desember 2015.

#### **C. Metode Penelitian**

Metode penelitian ini akan menggunakan metode survey dengan teknik korelasional multivariat, yaitu teknikan alisis hubungan yang mendasarkan diri pada lebih dari dua variabel.<sup>1</sup>Yang terdiri dari Kapasitas Vital Paru, Pengembangan Rongga*Thorax*, dan Kapasitas Aerobik Maksimal (VO2Max).

### **D. Desain Penelitian**

Adapun desain penelitian yang akan digunakan sebagai berikut.

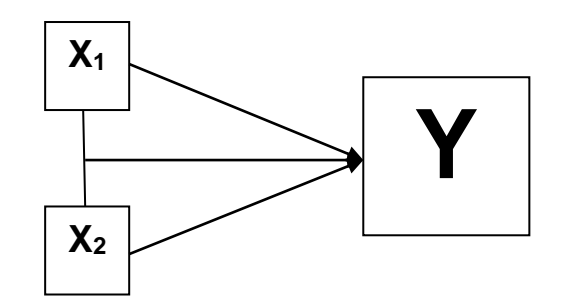

#### Keterangan:

- X<sup>1</sup> :Kapasitas Vital Paru
- X<sup>2</sup> :Pengembangan Rongga *Thorax*
- Y : Kapasitas Aerobik Maksimal (VO2Max)

### **E. Populasi danTeknik Pengambilan Data**

1. Populasi

 $\overline{a}$ 

Dalam penelitian ini yang akan menjadi populasi adalah 20 orang Atlet Putra Klub Bola Basket Universitas Negeri Jakarta.

<sup>1</sup> Anas Sudijono, *Pengantar Statistik Pendidikan*, (Penerbit: PT. Raja Grafindo, Jakarta: 1997), h. 176.

2. Sampel

Teknik pengambilan sampel dalam penelitian ini adalah menggunakan teknik *total sampling* yaitu teknik penentuan sampel secara menyeluruh. Yang akan diambil sampelnya adalah 20 Atlet Putra Klub Bola Basket Universitas Negeri Jakarta dengan kriteria sebagai berikut:

Adapun tahapan pengambilan sampel adalah sebagai berikut :

- a. Kriteria sampel yang akan dipilih dengan syarat sebagai berikut :
	- 1. Mahasiswa atau Atlet Putra Klub Bola Basket Universitas Negeri Jakarta yang tergabung dalam tim UNJ.
	- 2. Dalam kondisi sehat berdasarkan surat keterangan dari dokter.
- b. Kriteria *Drop Out* adalah sebagai berikut :
	- 1. Apabila sampel pada hari pelaksanaan tidak hadir.
	- 2. Apabila sampel tidak mengikuti tes pengukuran kapasitas vital paru dengan menggunakan *Spirometer*.
	- 3. Apabila sampel tidak mengikuti tes pengukuran Pengembangan Rongga *Thorax* (lingkar dada).
	- 4. Apabila sampel tidak mengikuti tes pengukuran kapasitas aerobic maksimal (*bleep-test*).
	- 5. Apabila sampel pada hari pelaksanaan sedang sakit.

### **F. Instrumen Penelitian**

Instrumen yang digunakan dalam pengumpulan data dalam penelitian ini adalah:

- 1. Pengukuran pengembangan rongga *thorax* (lingkar dada) dengan menggunakan *tape measurement* (meteranjahit).
- 2. Pengukuran kapasitas vital paru atlet putra klub bola basket universitas negeri Jakarta dengan menggunakan alat yang bernama *Spirometer*.
- 3. Pengukuran kapasitas aerobik maksimal (vozmax) atlet putra klub bola basket universitas negeri jakarta dengan menggunakan metode *Bleep-Test*.

## **G. Teknik Pengumpulan Data**

Dalam penelitian ini, data yang diambil dengan cara mengukur, Kapasitas Vital Paru, Pengembangan Rongga *Thorax* dan Kapasitas Aerobik Maksimal dengan prosedur pelaksanaan sebagai berikut:

1. Untuk Pengukuran Kapasitas Vital Paru

# Alat yang digunakan

*Respirometer*

## Cara Pengukuran

Keadaan tubuh rileks dan berdiri menghadap *Respirometer*.

- Memberi aba-aba terlebih dahulu pada setiap pengukuran.
- Lakukan inspirasi maksimal dan dilanjutkan dengan ekspirasi maksimal (tarik napas panjang kemudian buang napas habis dan tidak putus).
- Percobaan dilakukan tiga kali dan ambil hasil terbaik.
- 2. Untuk pengukuran pengembangan rongga *thorax* (lingkar dada)

### Alat yang digunakan:

- *Tape measurement* (meteran jahit)
- Kertas pencatat dan ballpoint

### Cara Pengukuran:

- Keadaan tubuh rileks dan duduk,
- Memberi aba-aba terlebih dahulu pada setiap pengukuran.
- Lakukan inspirasi dan tahan pada posisi maksimal, lilitkan meteran jahit mengelilingi rongga *thorax*/dada pada 3 bagian, yaitu:
	- 1. *Upper*: di lingkar axial (di bawah ketiak)
	- 2. *Middle*: di intercostalis 4 (iga ke empat)
	- 3. *Lower*: diantara *prosesus xypoideus* dan *umbilicus* (iga paling bawah)
- Ukur kembali rongga *thorax* menggunakan meteran jahit setelah testee melakukan ekpirasi maksimal.
- Hitung selisihnya antara ekspirasi maksimal dan inspirasi maksimal.
- Catat hasil pengukuran.
- 3. Untuk Pengukuran Kapasitas Aerobik Maksimal (VO2Max) :

## Alat yang digunakan

- Meteran untuk membuat lintasan (20 meter)
- Kaset *(tape)*
- Sound System
- Kertas Pencatat dan bulpoin

## Cara Pengukuran

- Setiap *Testee* diberikan penjelasan untuk melakukan pengukuran VO2Max dengan *Bleep-Test*.
- Gunakan alas kaki/sepatu olahraga yang ringan serta gunakan pakaian olahraga yang sesuai.
- Testee berada dalam keadaan sehat untuk melakukan tes.
- Testee melakukan pemanasan terlebih dahulu sebelum melakukan tes.
- Testee melakukan dengan serius dan secara maksimal, tanpa ada unsur kesengajaan untuk tidak melakukan secara maksimal pada saat melakukan *bleep-test.*

 Testee dianggap gagal apabila tidak menyentuh atau menginjak garis setelah bunyi *Bleep* secara 2 kali berturutturut

### **H. Teknik Analisa Data**

Analisa data dalam penelitian ini menggunakan teknik korelasi dan regresi sederhana. Untuk mengolah data, diperoleh dari hasil tes Kapasitas Vital Paru (X1), tes Pengembangan Rongga *Thorax* (X2), dan hasil tes Kapasitas Aerobik Maksimal (Y). Langkah-langkahnya adalah.

1. Mencari Persamaan Regresi

Langkah ini dilakukan untuk memperkirakan bentuk hubungan antara variable X dan variabel Y dengan persamaan sebagai berikut :

$$
\hat{Y} = a + bX
$$

Dimana :

 $\hat{Y}$  = Varibel respon yang diperoleh dari persamaan regresi

 $a =$ Konstanta regresi untuk  $X = 0$ 

b = Koefisien arah regresi yang menentukan bagaimana arah regresi terletak

Koefisien arah a dan b untuk persamaan regresi di atas dapat dihitung dengan rumus sebagai berikut:

$$
\alpha=\tfrac{(\Sigma\,Y)(\Sigma X_1{}^2)-(\Sigma X_1)(\Sigma X_1 Y)}{N\,(\Sigma\,X_1{}^2)-(\Sigma\,X_1)^2}\ldots^2
$$

$$
b = \frac{N(\sum X_1 Y) - (\sum X_1)(\sum Y)}{N(\sum X_1^2) - (\sum X_1)^2}
$$

### 2. Mencari Koefisien Korelasi

Koefisien korelasi antar variabel X<sub>1</sub> dengan Y dapat dicari dengan menggunakan rumus sebagai berikut:

$$
rx_1y = \frac{N(\sum x_1Y) - (\sum x_1)(\sum Y)}{\sqrt{\{N(\sum x_1^2) - (\sum x_1)^2\} \{N(\sum Y^2) - (\sum Y)^2\}}} \dots^3
$$

3. Uji Keberartian Koefisien Korelasi

Sebelum koefisien korelasi di atas, dipakai untuk mengambil kesimpulan, terlebih dahulu diuji mengenai keberartianya.

Hipotesis statistik:

1. Ho :  $pyX_1 = 0$ 

Ha : $pyX_1 > 0$ 

2. Ho :  $pyX_2 = 0$ 

Ho : $pyX_2 > 0$ 

 $\overline{a}$ 

<sup>2</sup> Sudjana, *Metoda Statistika*, (Bandung: Tarsito, 2002), h. 315.

<sup>3</sup> Sudjana, *Teknik Analisis Regresi dan Korelasi*, (Bandung: Tarsito, 1992), h. 47.

3. Ry  $X_1X_2 = 0$ 

 $Ry X_1X_2 > 0$ 

Kriteria Pengujian:

Tolak Ho jikat $_{\text{hitung}}$  >  $t_{\text{table 1}}$  dalam hal lain Ho diterima pada α = 0,05 untuk keperluan uji ini dengan rumus berikut:

$$
t = \frac{r\sqrt{n-2}}{\sqrt{1-r^2}} \dots^4
$$

4. Mencari Koefisien Determinasi

Untuk mengetahui kontribusi variabel X terhadap Y dicari dengan jalan mengalikan koefisien korelasi yang sudah dikuadratkan dengan angka 100%.

5. Regresi Ganda

Mencari persamaan regresi linier ganda dicari dengan cara berikut:

$$
\hat{Y} = b_0 + b_1 X_1 + b_2 X_2 \dots^{5}
$$

Dimana:

$$
b_0 = Y - b_1 \overline{X}_1 - b_2 \overline{X}_2
$$
  

$$
b_1 = \frac{(\sum x_2^2)(\sum x_1 Y) - (\sum x_1 x_2)(\sum x_2 Y)}{(\sum x_1^2)(\sum x_2^2) - (\sum x_1 x_2)^2}
$$

 $\overline{a}$ 

<sup>4</sup> Sudjana, *op.cit*, h. 377.

<sup>5</sup>  *Ibid*, h. 69.

$$
b_2 = \frac{(\sum X_1^2)(\sum X_2Y) - (\sum X_1X_2)(\sum X_1Y)}{(\sum X_1^2)(\sum X_2^2) - (\sum X_1X_2)^2}
$$

6. Mencari Koefisien Korelasi Ganda (Ry 1-2)

Koefisien korelasi ganda (Ry 1-2) dicari dengan rumus berikut:

$$
R_{y 1-2} = \frac{\sqrt{jk (Reg)}}{\sum y^2} \dots^6
$$

Dimana:

JK (Reg) =  $b_1 \Sigma X_1 y + b_2 \Sigma X_2 y$ 

7. Uji Keberartian Koefisien Korelasi Ganda

Hipotesis statistik:

Ho :  $Ry X_1X_2 = 0$ 

Ha : Ry  $X_1X_2 > 0$ 

- Ho : Koefisien korelasi ganda tidak berarti
- Ha : koefisien korelasi ganda berarti

Kriteria penguji:

Tolak Ho jika Fhitung> Ftabel, dalam hal lain diterima pada  $\alpha = 0.05$ 

Rumusnya:

$$
F = \frac{R^2/k}{(1 - R^2)/n - k - 1} \dots^7
$$

6 *Ibid*, h. 107

 $\overline{a}$ 

7 *Ibid*, h. 108

Dimana:

- F : Uji keberartian regresi
- R : Koefisien korelasi ganda
- K : Jumlah variabel bebas
- n : Jumlah sampel

Ftabel dicari dari daftar distribusi F dengan dk sebagai pembilang adalah K atau 2 dan sebagai dk adalah (n-k-1) atau 22 pada α = 0,05

8. Mencari Koefisien Determinasi

Hal ini dapat dilakukan untuk mengetahui sumbangan dua variabel  $X_1$ dan X<sup>2</sup> terhadap variabel Y. Koefisien determinasi dicari dengan jalan mengalikan R<sup>2</sup> dengan 100%.